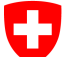

Eidgenössisches Justiz- und Polizeidepartement EJPD **Bundesamt für Justiz BJ** Fachbereich Rechtsinformatik

# **2012 – ein besonderes Jahr ?**

# 26. Juni 2012

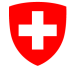

Eidgenössisches Justiz- und Polizeidepartement EJPD **Bundesamt für Justiz BJ** Fachbereich Rechtsinformatik

## **Rechtsetzungspaket Register per 1.1.2012**

### **Sachenrechtsrevision (ZGB)**

- ZGB Schlusstitel Art. 55*a* sieht neu elektronische Ausfertigungen notarieller Urkunden vor (die sog. Urschrift wird weiterhin auf Papier erstellt)
- EÖBV regelt wie sog. elektronischen Ausfertigungen von der Urkundsperson herzustellen sind und sieht dazu ein Register der Urkundspersonen vor
- Beurkundung bleibt Sache der Kantone. Diese müssen ihr Beurkundungsrecht anpassen, um ihre Notarinnen und Notare zur Herstellung von elektronischen Ausfertigungen zu berechtigen.

### **Revision der Handelsregister- und der Grundbuchverordnung**

- Handelsregister: alle Geschäfte können neu elektronisch abgewickelt werden, Registerämter müssen ab dem 1.1.2013 zwingend elektronisch Anmeldungen (und auch elektronische Ausfertigungen) annehmen.
- Grundbuch: Kantone dürfen den elektronischen Geschäftsverkehr einführen (müssen aber noch nicht). Ihre Urkundspersonen müssen aber elektronische Ausfertigungen erstellen dürfen, sonst macht das keinen Sinn.

12. Magglinger Rechtsinformatikseminar | Adrian Blöchlinger

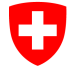

Eidgenössisches Justiz- und Polizeidepartement EJPD **Bundesamt für Justiz BJ** Fachbereich Rechtsinformatik

## **Bei den Registern geht fast nichts ohne Notar …**

### **Grundbuch**

- Notarinnen und Notare dürfen Grundbuchgeschäfte nur in dem Kanton beurkunden, in dem sie zugelassen sind.
- Fast alle Grundbucheinträge (Anmeldungen) benötigen notarielle Urkunden als Belege (Kaufverträge, Dienstbarkeiten, Pfanderrichtungen etc.)
- Fast alle Grundbuchgeschäfte werden vom Notar, der die Urkunden erstellt auch beim Grundbuch angemeldet.

### **Handelsregister**

- Notarinnen und Notare dürfen Handelsregistergeschäfte in allen Kantonen beurkunden und anmelden.
- Viele Gründungen und auch viele Mutationen benötigen notarielle Urkunden als Belege.

## **Lateinisches Notariat, Amtsnotariat und gemischtes Notariat**

• Und noch verschiedene Spielarten des Amtsnotariats

<sup>12.</sup> Magglinger Rechtsinformatikseminar | Adrian Blöchlinger

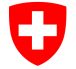

Eidgenössisches Justiz- und Polizeidepartement EJPD **Bundesamt für Justiz BJ** Fachbereich Rechtsinformatik

## **Notarenregister und elektronische Ausfertigung**

## **EÖBV**

- Sieht ein Register der Urkundspersonen vor, in dem eine Notarin oder ein Notar, der elektronische Ausfertigungen erstellen möchte, eingetragen sein muss. Die Urkundsperson muss ihr(e) Signaturzertifikat(e) dort hinterlegen.
- Der Bund sorgt für das Register und kann eine Organisation ausserhalb der Bundesverwaltung mit der Bereitstellung (der Infrastruktur) betrauen. Geführt werden soll es von den kantonalen Stellen, die Urkundspersonen zulassen.
- Der SNV bewirbt sich darum, das Register bereitstellen zu können. Die Kantone oder die Notare selbst (nicht der Bund) sollen die Kosten tragen.

## **Elektronische Ausfertigung (Erstellung)**

- Die Urschrift auf Papier wird eingescannt und in PDF/A abgespeichert. Der Datei wird eine Seite mit dem sog. Verbal angefügt. Darunter signiert die Urkundsperson mit (sichtbarer) qualifizierter elektronischer Signatur und Zeitstempel.
- Mittels eines zusätzlichen Programms, das die Datei lokal hält (Vertraulichkeit) fügt die Urkundsperson den sog. Funktionsnachweis des Registers ein. Dieser besteht aus einer zusätzlichen elektronischen Signatur.

12. Magglinger Rechtsinformatikseminar | Adrian Blöchlinger

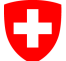

Eidgenössisches Justiz- und Polizeidepartement EJPD **Bundesamt für Justiz BJ** Fachbereich Rechtsinformatik

## **elektronische Ausfertigung**

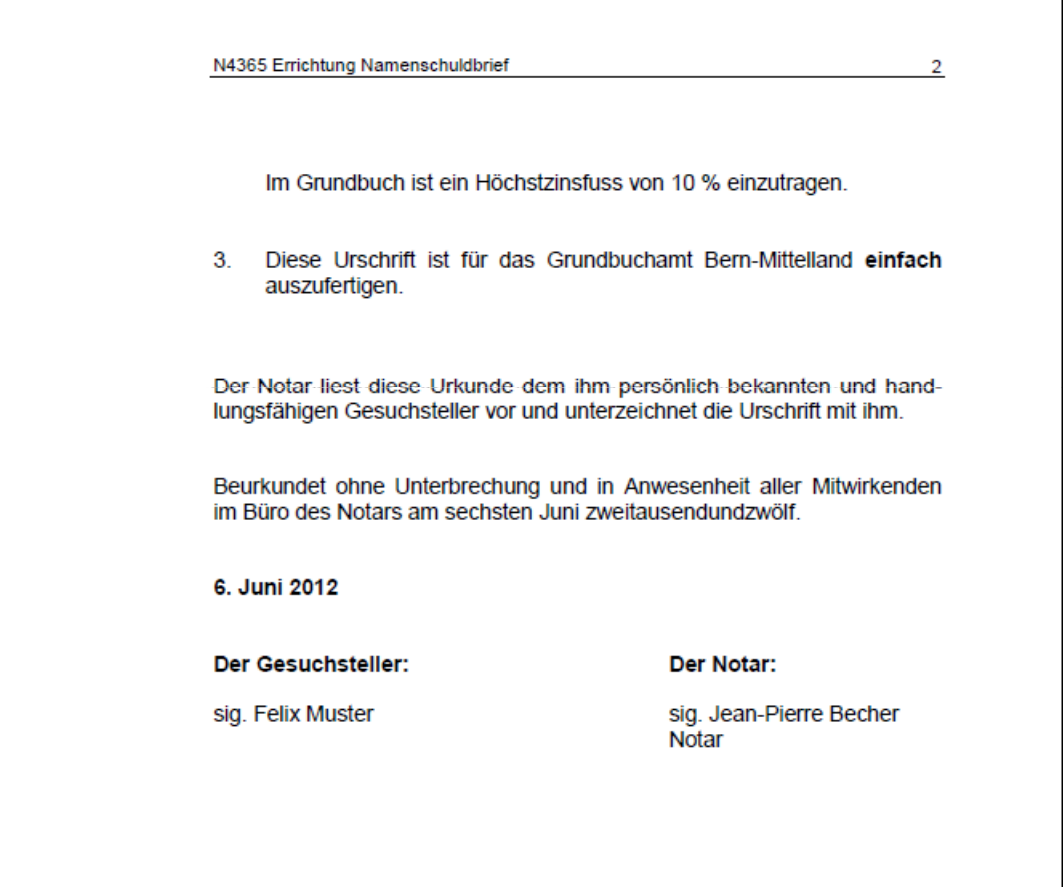

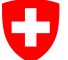

Eidgenössisches Justiz- und Polizeidepartement EJPD **Bundesamt für Justiz BJ** Fachbereich Rechtsinformatik

#### Beispielsignatur nach EÖBV ohne Rechtswirkung

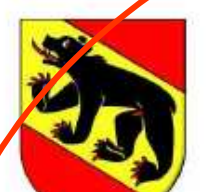

Das Schweizerische Notarenregister bestätigt die elektronische Unterschrift und die notarielle Funktion der im Signaturzertifikat genannten Person zum Zeitpunkt des Zeitstempels der Signatur. Die genannte Person wurde vom Kanton Bern in das Register eingetragen Validierung auf Empfängerseite le de la personne personne nommée mit dem geplanten Spezialvalidator des BJ für elektronische ersona nominata al al cantone Berna AusfertigungenD1:14:D6:84 Grund: Nachweis der Berechtigung zur Beurkundung nach EÖBV (SR 943.033) Datum: 13. Juni 2012, 12:04+02:00 Digital unterschrieben vom Schweizerischen Notarenregister SNV Nerausgeber: QuoVadis Trustlink Switzerland Ltd. SNV · FS Seliennumer des Signaturzertifikats : a3:89:13:a6:7b:13:65:5d

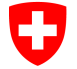

Eidgenössisches Justiz- und Polizeidepartement EJPD **Bundesamt für Justiz BJ** Fachbereich Rechtsinformatik

## **Fazit und Stand der Arbeiten Notariat**

## **Fazit**

• 2012 ist ein besonderes Jahr, weil alle Voraussetzungen auf Seite des Notariats und der Register zumindest theoretisch geschaffen sind, dass elektronischer Geschäftsverkehr mit Handelsregister und Grundbuch überhaupt sinnvoll möglich wird.

## **Organisatorische Problematik Notarenregister noch nicht gelöst…**

• Es ist noch nicht klar, wer die Trägerschaft (Service Public) übernimmt bzw. vom BJ 'ernannt' wird und wie die Infrastruktur und der –betrieb finanziert werden sollen. Eine Arbeitsgruppe der Kantone unter der Leitung des BJ kümmert sich um diese Fragen.

## **Noch technische Defizite beim Notarenregister SNV/SDMS SA**

• Diese sind aber in Anforderungskatalogen betreffend die Interoperabilität der SIX Terravis und des BJ selbst identifiziert und sollten bis zum Herbst technisch umgesetzt, bzw die nötigen Services bereitgestellt werden können.

<sup>12.</sup> Magglinger Rechtsinformatikseminar | Adrian Blöchlinger

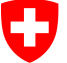

Eidgenössisches Justiz- und Polizeidepartement EJPD **Bundesamt für Justiz BJ** Fachbereich Rechtsinformatik

## **Grundbuch: System Terravis (SIX Terravis AG)**

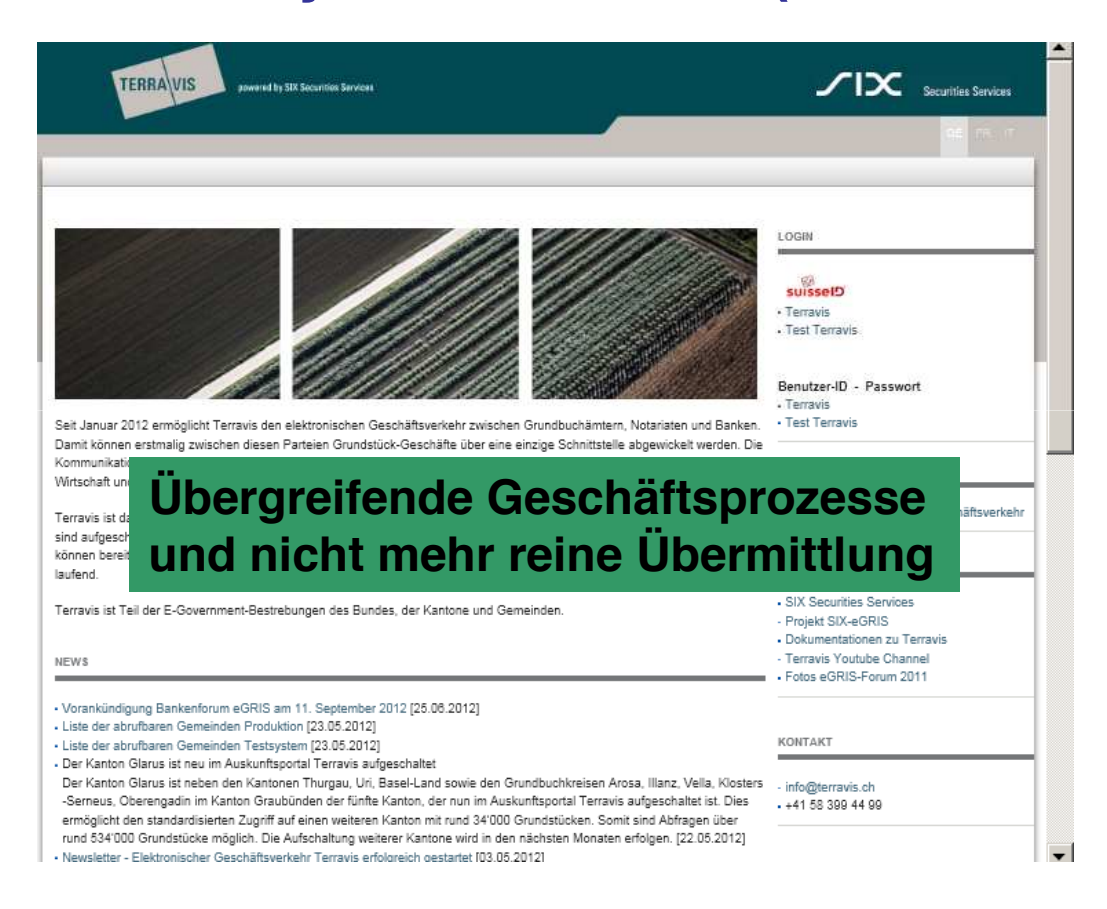

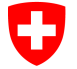

Eidgenössisches Justiz- und Polizeidepartement EJPD **Bundesamt für Justiz BJ** Fachbereich Rechtsinformatik

## **Handelsregister: schweizweite Anmeldung (BJ)**

## **Informatiklandschaft Handelsregister**

4 Kantone Romandie mit System rc-matic, 22 Kantone mit System Powerneting SA (neu DV Bern), davon 15 zentral betrieben.

Seit über 10 Jahren elektronischer Datenaustausch zwischen Kantonen und Bund, alle Registerämter (Registerapplikationen) via sedex erreichbar.

## **Zentrales Anmeldeverfahren**

Kann problemlos asynchrone Übermittlung via sedex nutzen um übermitteln zu können.

Kann Anmeldungen via DDS System BJ (verschlüsselter Speicher) zwischenspeichern und via WebService den Registerapplikationen zur Verfügung stellen.

Können Registerapplikationen einen zentralen WebService als Partner ansprechen, so können sie auch Statusmeldungen synchron zurückgeben.

12. Magglinger Rechtsinformatikseminar | Adrian Blöchlinger

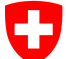

Eidgenössisches Justiz- und Polizeidepartement EJPD **Bundesamt für Justiz BJ** Fachbereich Rechtsinformatik

# **Einsatz von elektronischen Briefkästen für Anmeldungen Handelsregister**

## **– oder braucht es mehr?**

26. Juni 2012

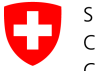

Eidgenössisches Justiz- und Polizeidepartement EJPD **Bundesamt für Justiz BJ** Fachbereich Rechtsinformatik

## **Präsentation elektronischer Briefkasten**

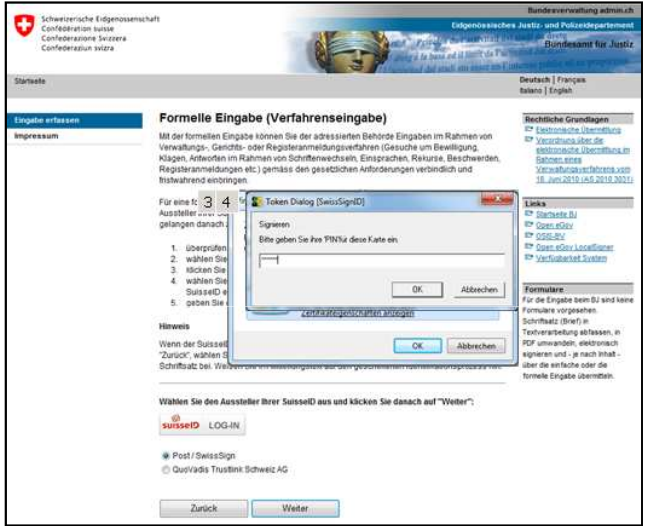

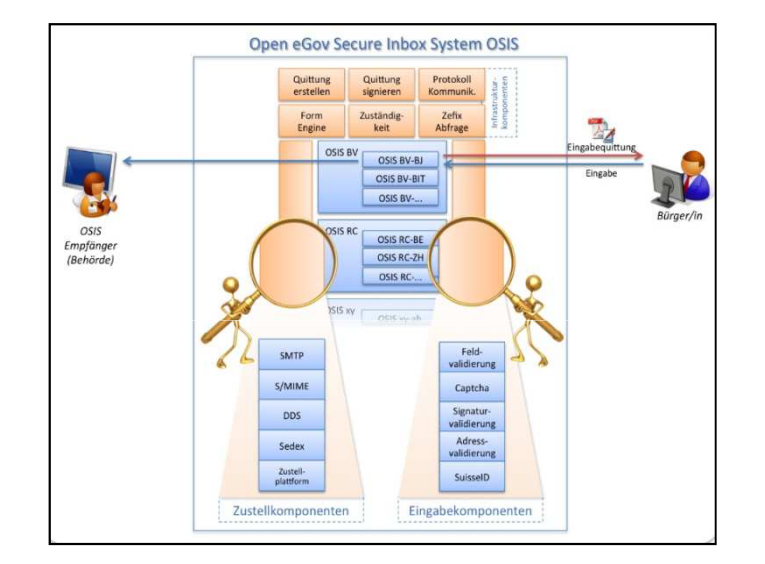

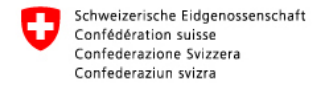

Elektronische Briefkästen zielen darauf ab, Bürgerinnen und Bürgern eine einfache, sichere, elektronische Eingabemöglichkeit an die Behörden zu bieten. Sie erhalten eine elektronisch signierte Quittung über die Eingabe.

Das Konzept der elektronischen Briefkästen geht davon aus, dass Bürgerinnen und Bürger den Behörden - ohne sich registrieren zu müssen - ihre Eingaben und Anfragen rasch, einfach und verschlüsselt elektronisch übermitteln können, die Antwort dann aber meist auf Papier haben wollen (elektronische Einbahnstrasse in die Verwaltung).

Die Identifikation erfolgt über die "elektronische Identitätskarte" der SuisselD. Der Briefkasten übermittelt ein Eingabedossier in verschlüsselter Form sofort und ohne dauernde Zwischenspeicherung an die im Logo/Banner bezeichnete Behörde. Die einzelnen Behördenbriefkästen sind Mandanten des Gesamtsystems OSIS (Open eGov Secure Inbox Services), das als Eingabeplattform ebenfalls anerkannt ist.

Zustellplattformen und Briefkästen als ihre vereinfachte Variante sind asynchrone Systeme, die sich in generischer Weise primär auf die Übermittlung an sich, die Feststellung von Übermittlungszeitpunkten, den Beweis des Meldungsinhalts und einige Kontaktinformationen zum Sender beschränken.

Es fehlt jegliches weitere Tracking aus Sicht der eingebenden Person.

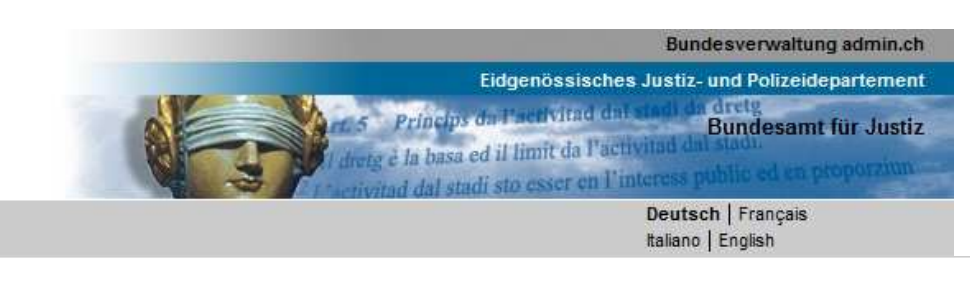

#### Eingabe erfassen

Impressum

Startseite

#### Formelle Eingabe (Verfahrenseingabe)

Mit der formellen Eingabe können Sie der adressierten Behörde Eingaben im Rahmen von Verwaltungs-, Gerichts- oder Registeranmeldungsverfahren (Gesuche um Bewilligung, Klagen, Antworten im Rahmen von Schriftenwechseln, Einsprachen, Rekurse, Beschwerden, Registeranmeldungen etc.) gemäss den gesetzlichen Anforderungen verbindlich und fristwahrend einbringen.

**Rechtliche Grundlagen** Elektronische Übermittlung Later Verordnung über die elektronische Übermittlung im Rahmen eines

Verwaltungsverfahrens vom 18. Juni 2010 (AS 2010 3031)

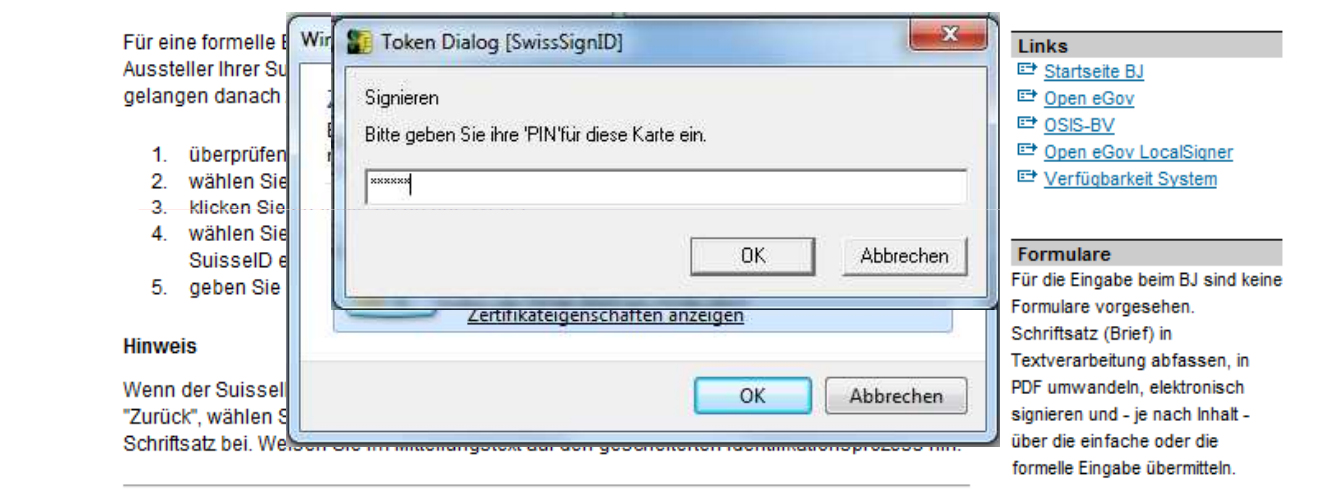

Wählen Sie den Aussteller Ihrer SuisselD aus und klicken Sie danach auf "Weiter":

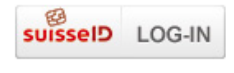

#### O Post / SwissSign

C QuoVadis Trustlink Schweiz AG

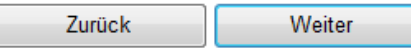

elektronische Identitätskarte abholen...

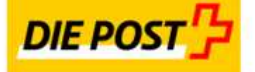

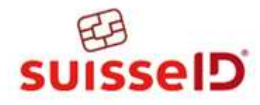

#### Freigabe der Ausweisdaten

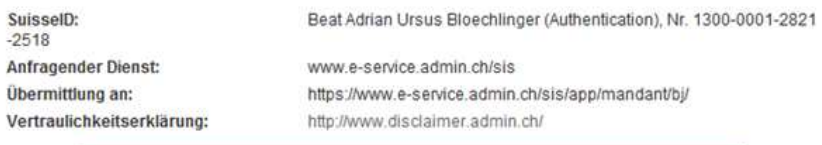

Mit Freigeben veranlassen Sie die Übermittlung Ihrer Ausweisdaten an den anfragenden Dienst

Enforderliche Angaben:

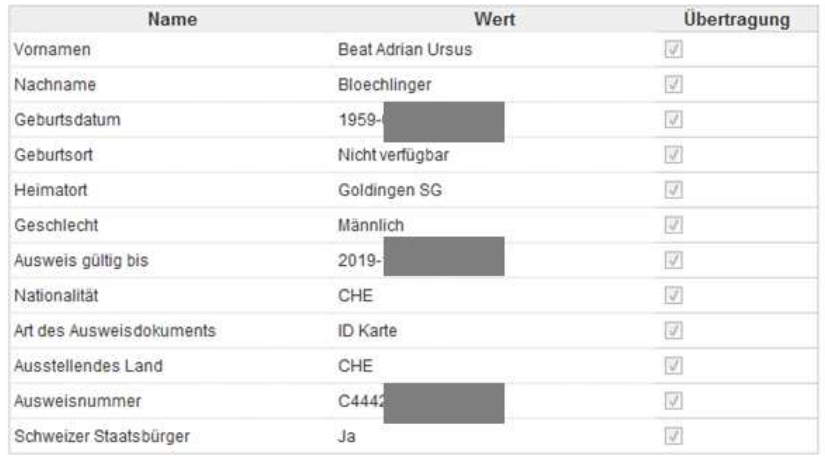

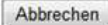

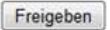

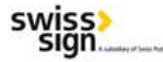

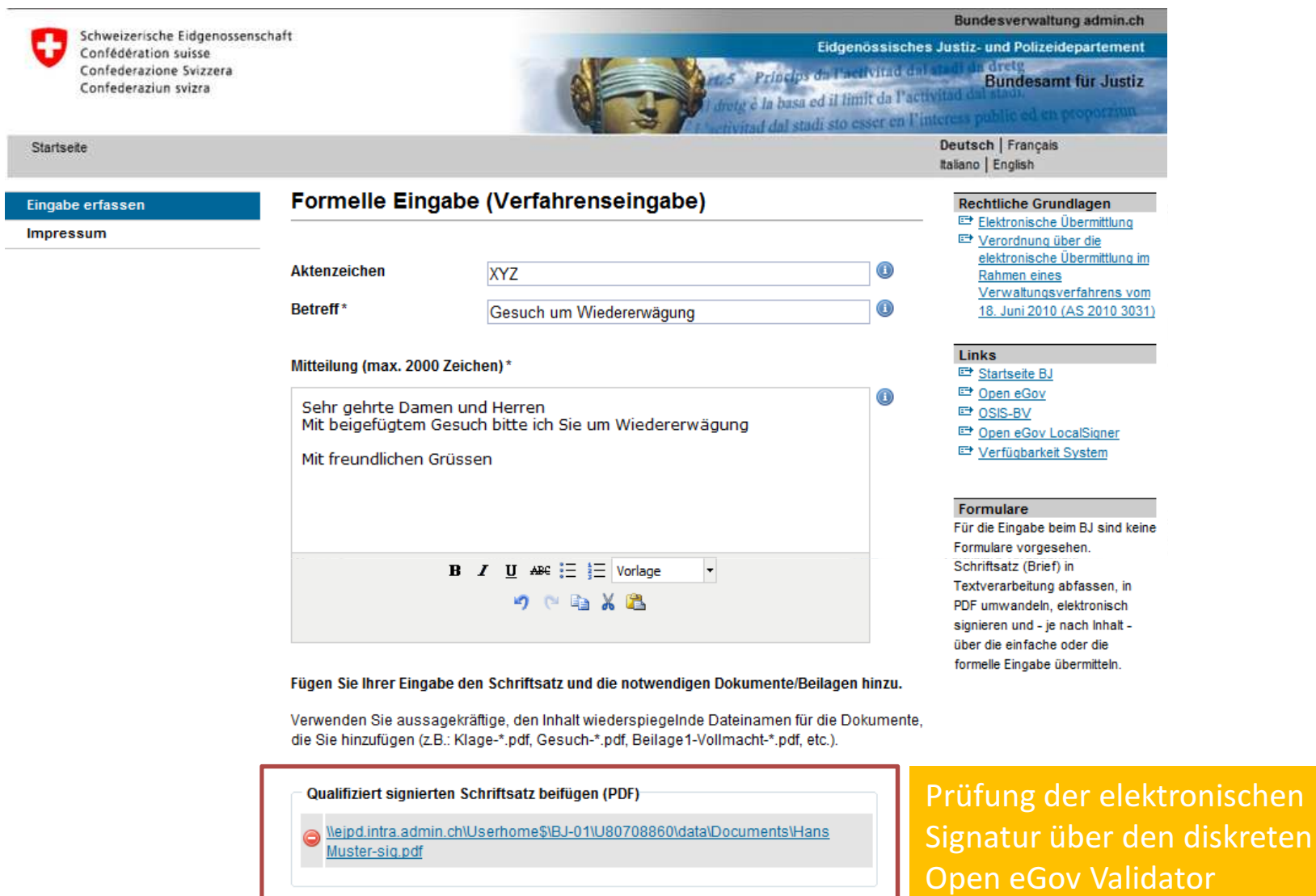

 $\bigcirc$ 

Durchsuchen...

Gesamtgrösse der Beilage(n)

223 kByte

Datei auswählen

Zurück Weiter

Weitere Dokumente und Beilagen (signiert/unsigniert)

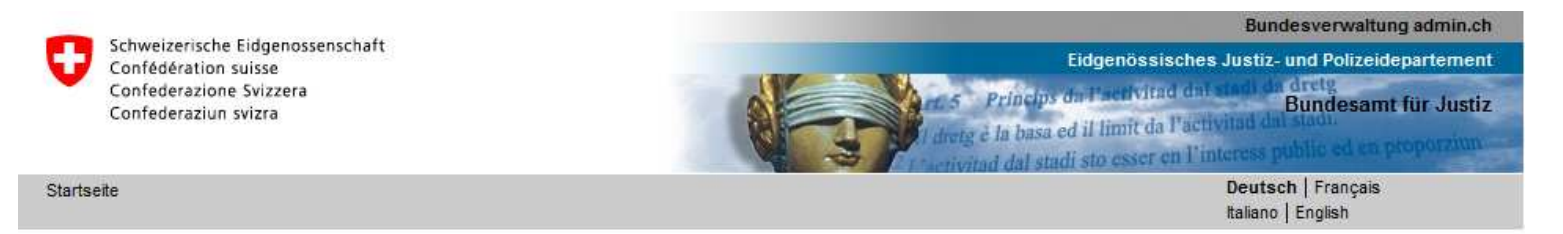

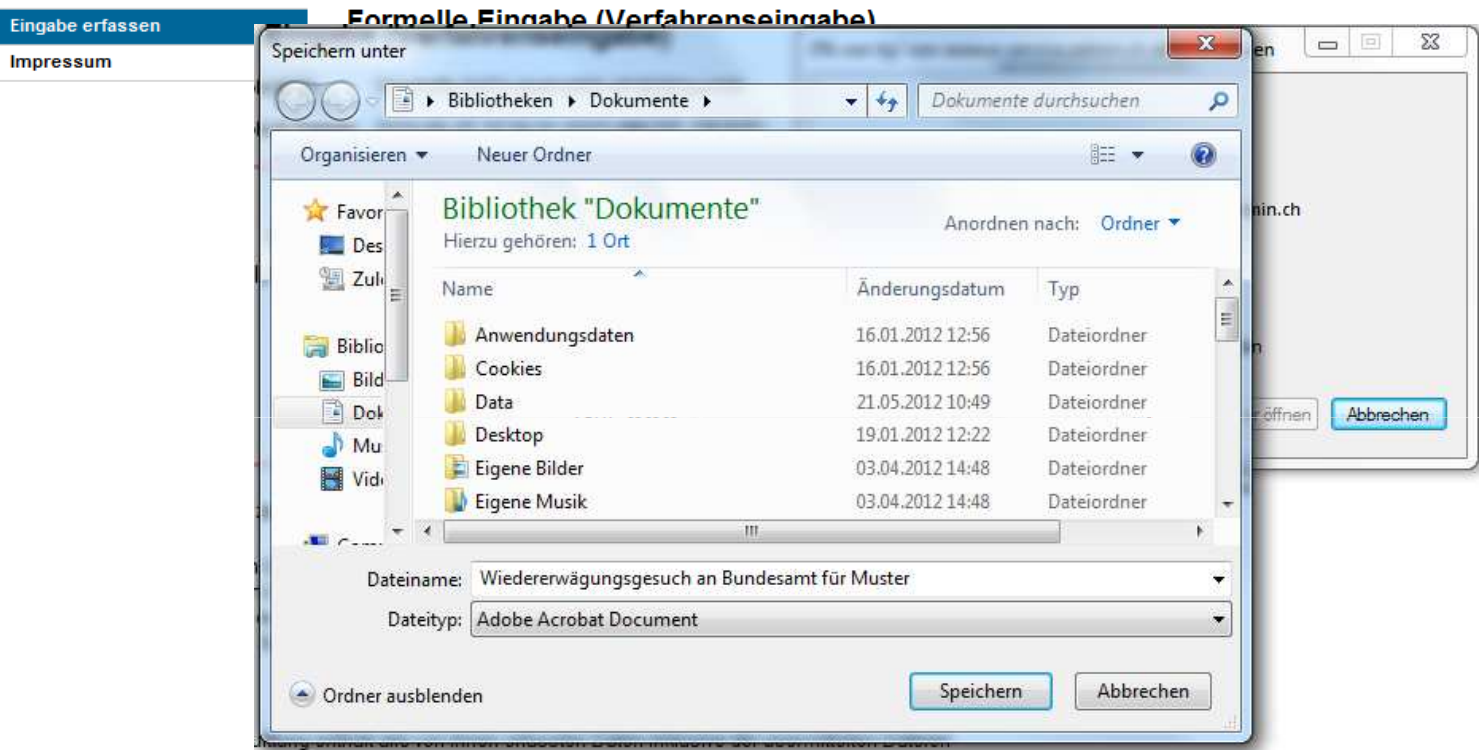

Gleichzeitig verschlüsselt OSIS-BV das Dossier mit dem Verschlüsselungszertifikat der Behörde und sendet das Dossier entweder via S/MIME oder sedex an den Posteingang der Behörde.

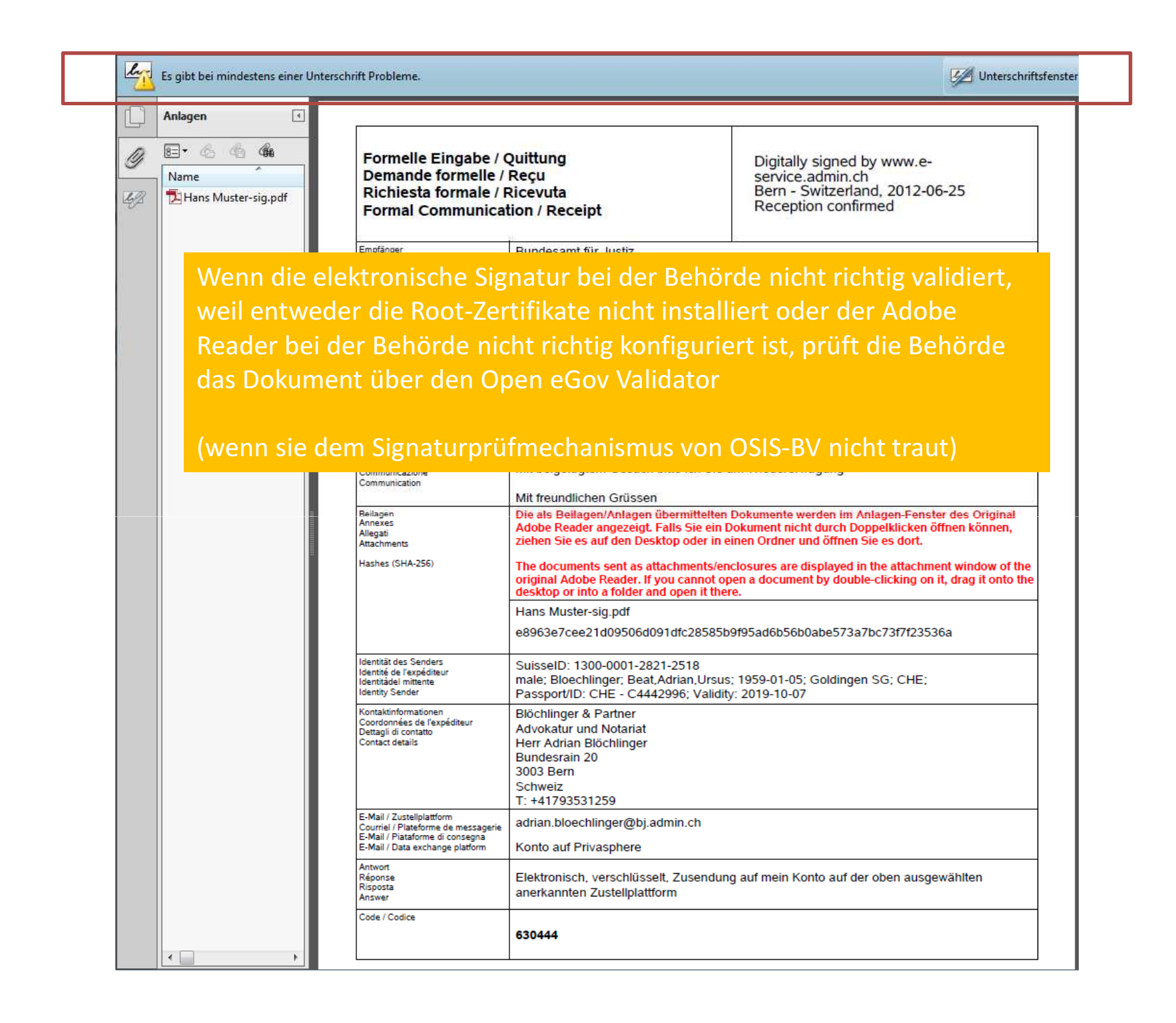

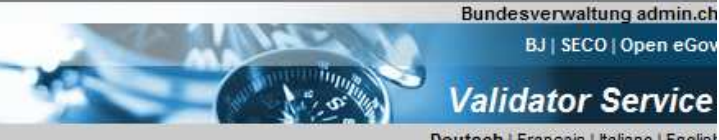

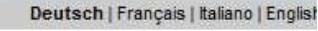

#### Home

**Dokument validieren** 

Wie funktioniert es

**FAQ** 

Impressum

#### Dokument validieren > Qualifizierte Signatur mit Zeitstempel gemäss ZertES > Kurzbericht

**PDF Bericht herunterladen Detailreport anzeigen Neu beginnen** 

## Prüfbericht für gemäss ZertES qualifiziert signierte und zeitgestempelte Dokumente (mit Zeitstempelprüfung)

Dieser Prüfbericht gibt Auskunft, ob ein Dokument mit einem qualifizierten Zertifikat und einem Zeitstempel einer anerkannten Anbieterin gemäss ZertES gültig signiert ist. Nur über einen gültigen Zeitstempel kann eine sichere Aussage über den Signaturzeitpunkt und damit auch über den Revokationsstatus des Zertifikates gemacht werden.

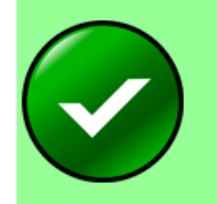

#### Dokument ist gültig - Die Prüfung war erfolgreich

Das geprüfte Dokument ist mit einem qualifizierten Zertifikat und einem Zeitstempel einer anerkannten Anbieterin gemäss ZertES gültig signiert. Aussagen zum Signaturzeitpunkt und Revokationsstatus sind mit Sicherheit vertrauenswürdig.

# Braucht es für Profis nicht etwas mehr?

# Reicht fire and forget?

# Präsentation

juspace.ch portal für register und justiz

juspace.ch portail pour les registres et la justice

# juspace.ch portale per i registri e la giustizia

Eine Dienstleistung des Bundesamtes für Justiz, powered by Open eGov

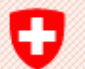

Schweizerische Eidgenossenschaft Confédération suisse Confederazione Svizzera Confederaziun svizra

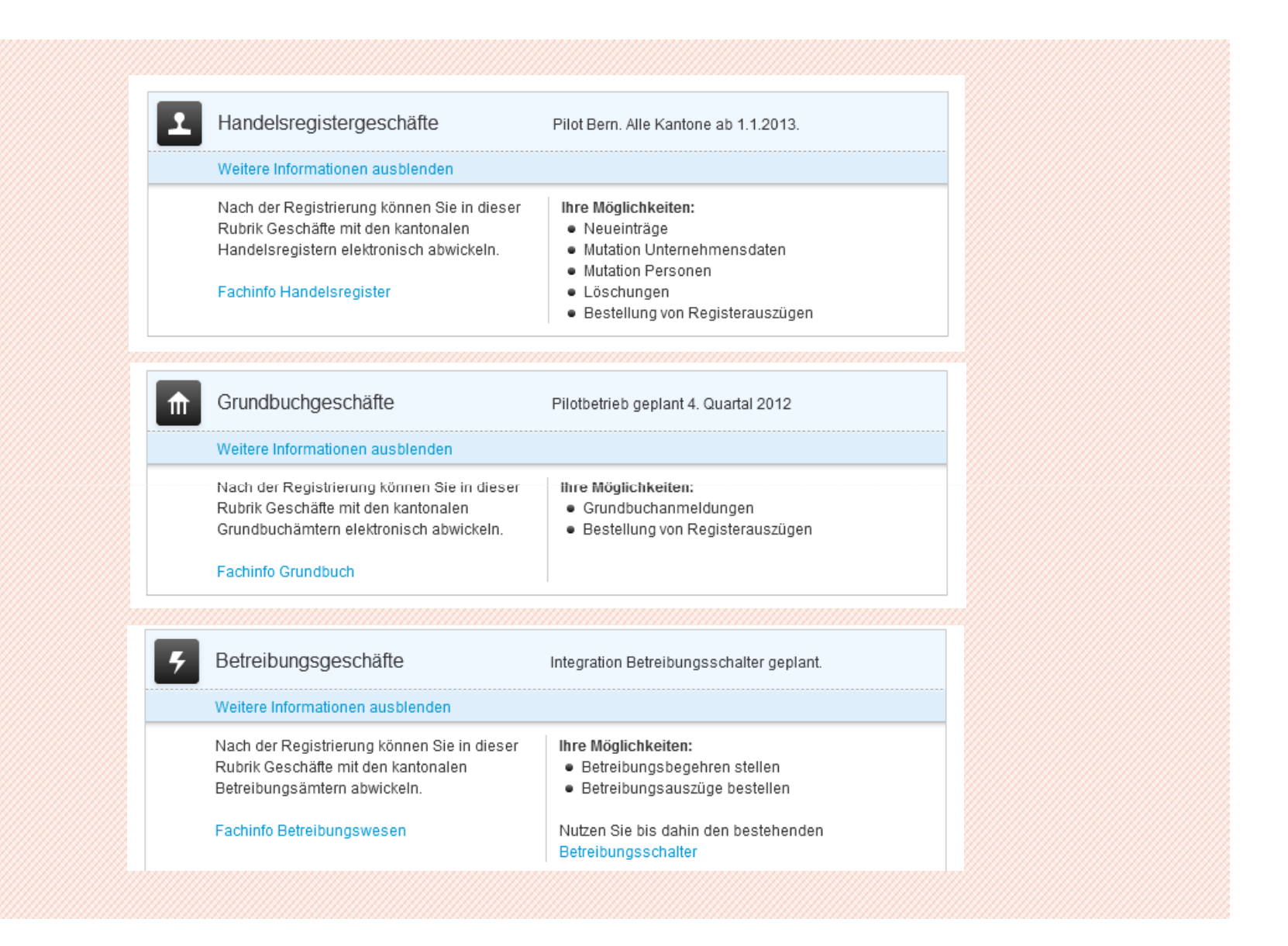

**Eine qualifizierte elektronische Signatur ist bei elektronischen Eingaben an Behörden des Justizbereichs immer erforderlich. Auch deshalb kann man juspace.ch nur mit SuisseID nutzen.** 

**Une signature numérique qualifiée est toujours nécessaire pour signer les demandes auprès les autorités du secteur juridique suisse. C'est aussi pour cela que l'utisisation de juspace demande une SuisseID.**

**Una firma digitale qualificata è sempre necessaria per firmare le domande alle autorità del settore di giustizia. Anche perché juspace.ch si può usare solo con una SuisseID.**

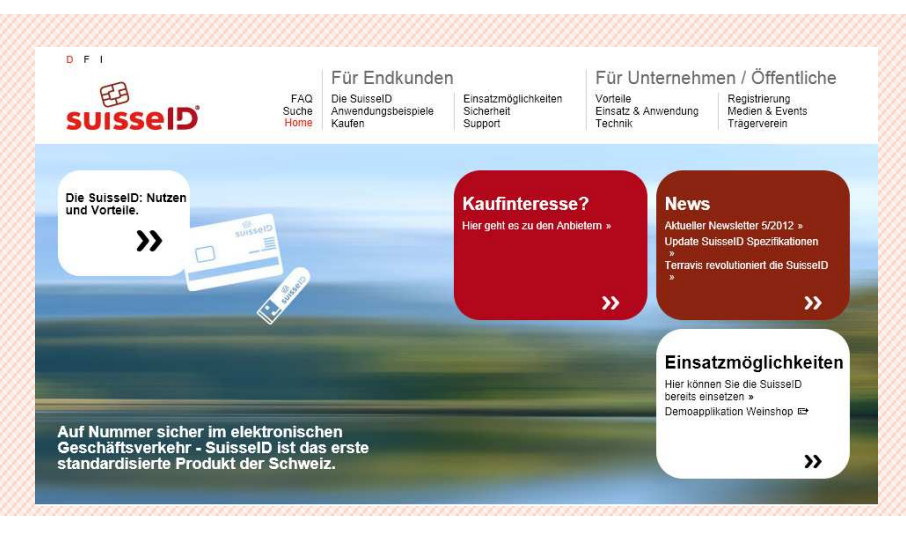

**juspace.ch ist keine Neuentwicklung sondern eine neue Zusammenstellung von Komponenten und Building Blocks von Open eGov !**

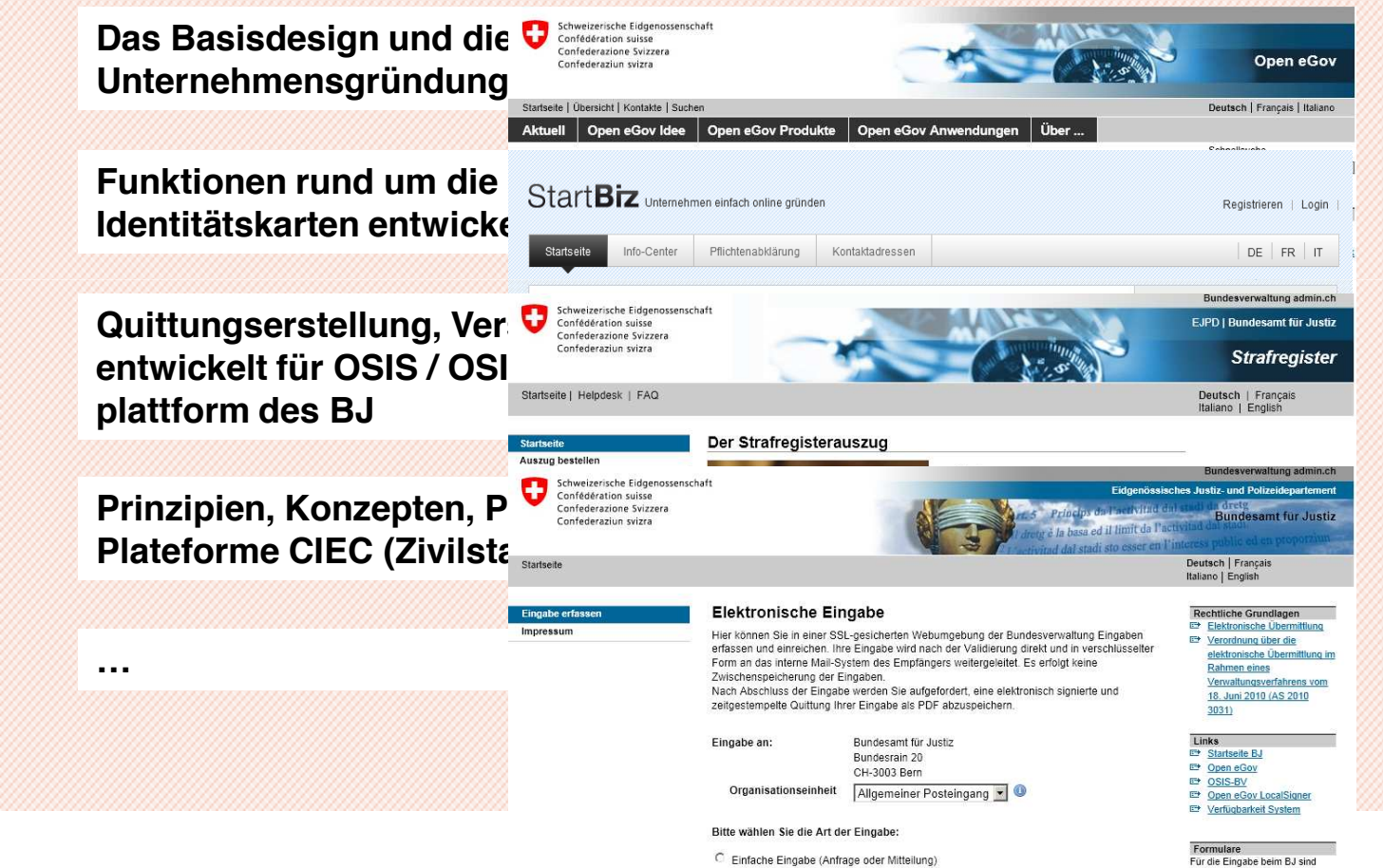

 $\textcircled{r}$  Einfache Eingabe (Anfrage oder Mitteilung)

Formelle Eingabe oder Schriftwechsel im Rahmen von Verwaltungsverfahren (Identifikation mit SuisselD erforderlich, der beizufügende Schriftsatz muss qualifiziert elektronisch signiert sein)

keine Formulare vorgesehen.

Textverarbeitung abfassen, in

PDF umwandeln, elektronisch

Schriftsatz (Brief) in

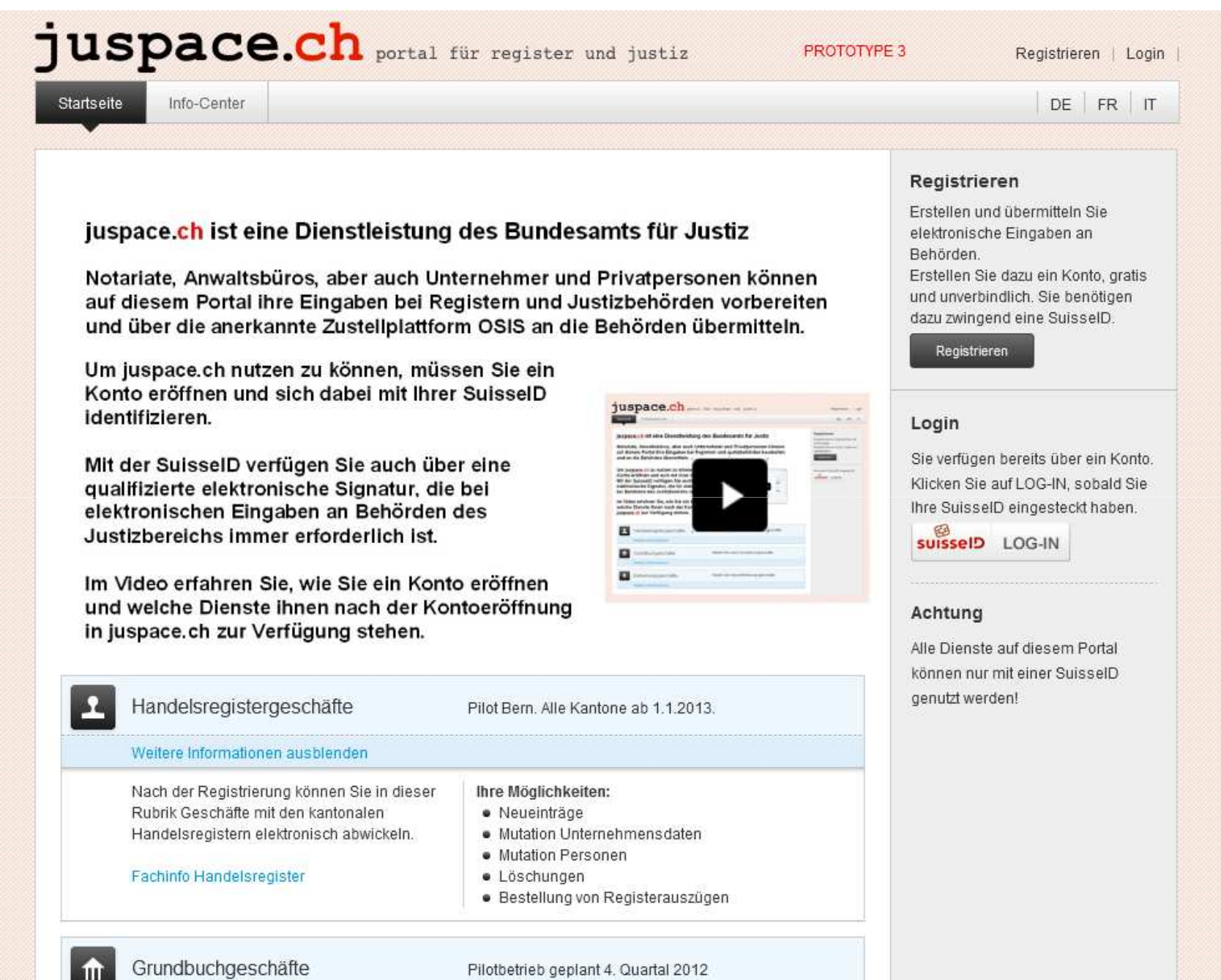

Pilotbetrieb geplant 4. Quartal 2012

 $\hat{m}$ 

# juspace.ch portail pour les regist

Page d'accueil

Infocentre

### Registration

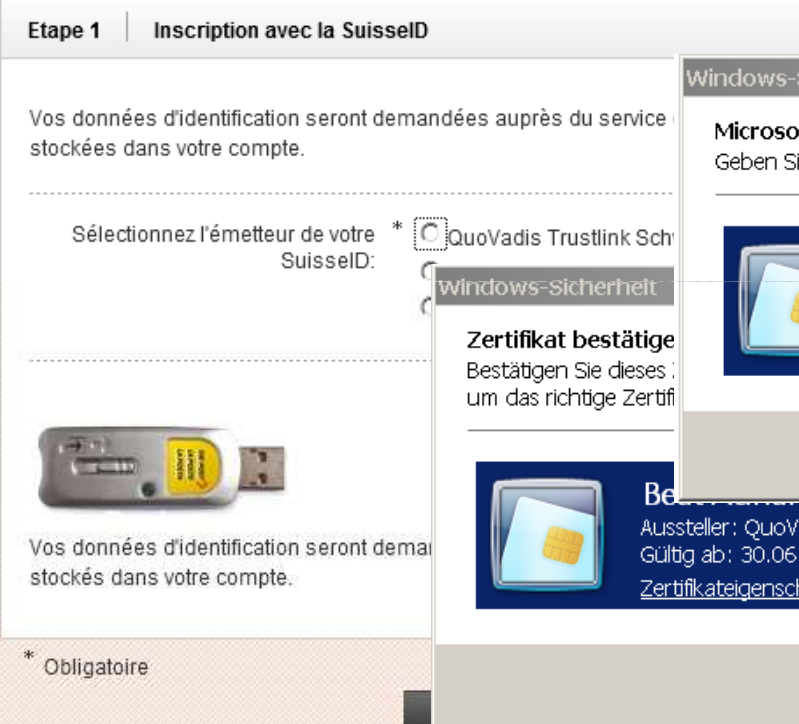

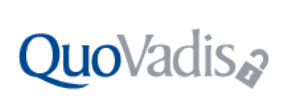

# ිසි<br>SuisselD

#### Freigabe der Ausweisdaten

SuisselD: Beat Adrian Ursus Bloechlinger (Authentication), Nr. 1200-8301-0063-8938

Anfragender Dienst: https://jupla-test-admin.fenceit.ch/jupla/app/landing (Datenschutzbestimmung: http://www.disclaimer.admin.ch/)

#### Mit "Freigeben" veranlassen Sie die Übermittlung Ihrer Ausweisdaten an den anfragenden Dienst

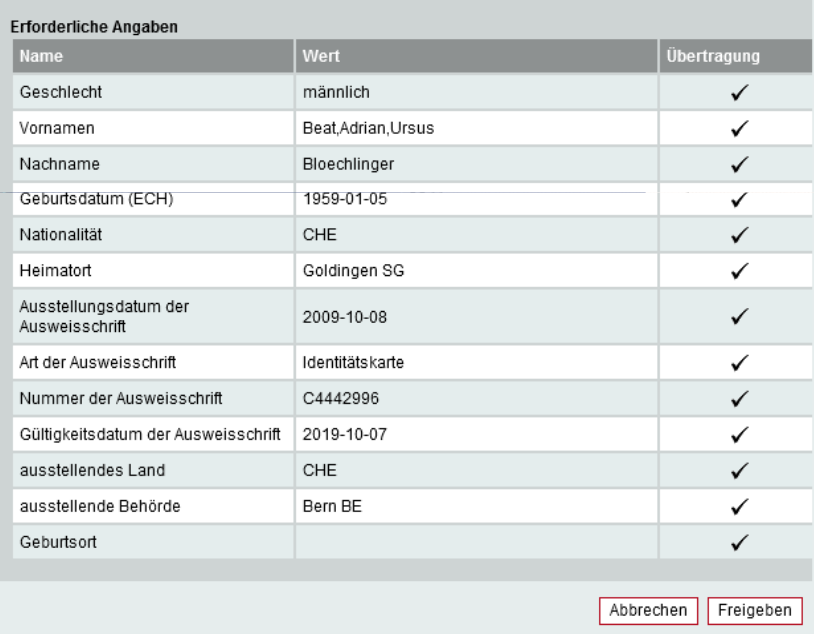

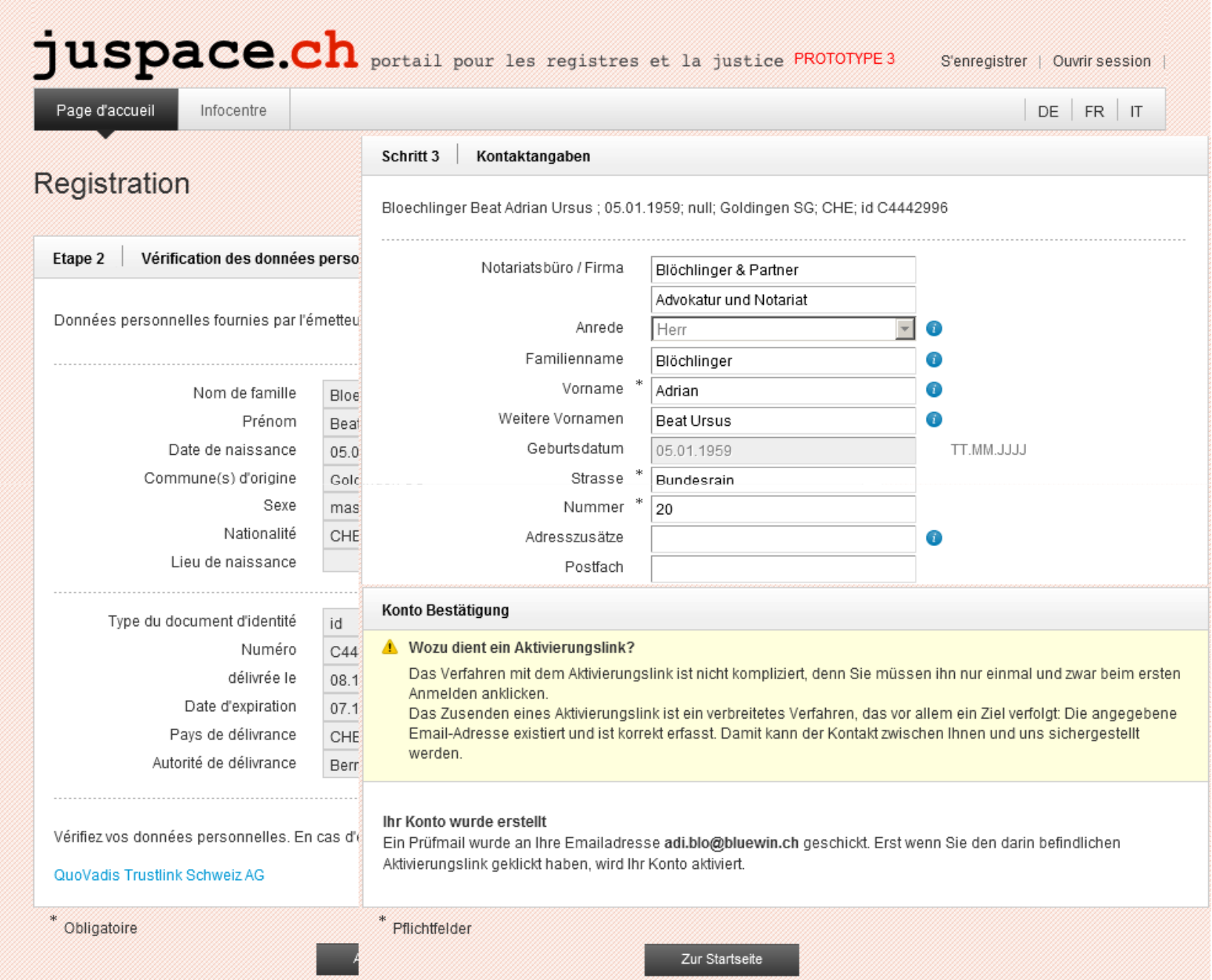

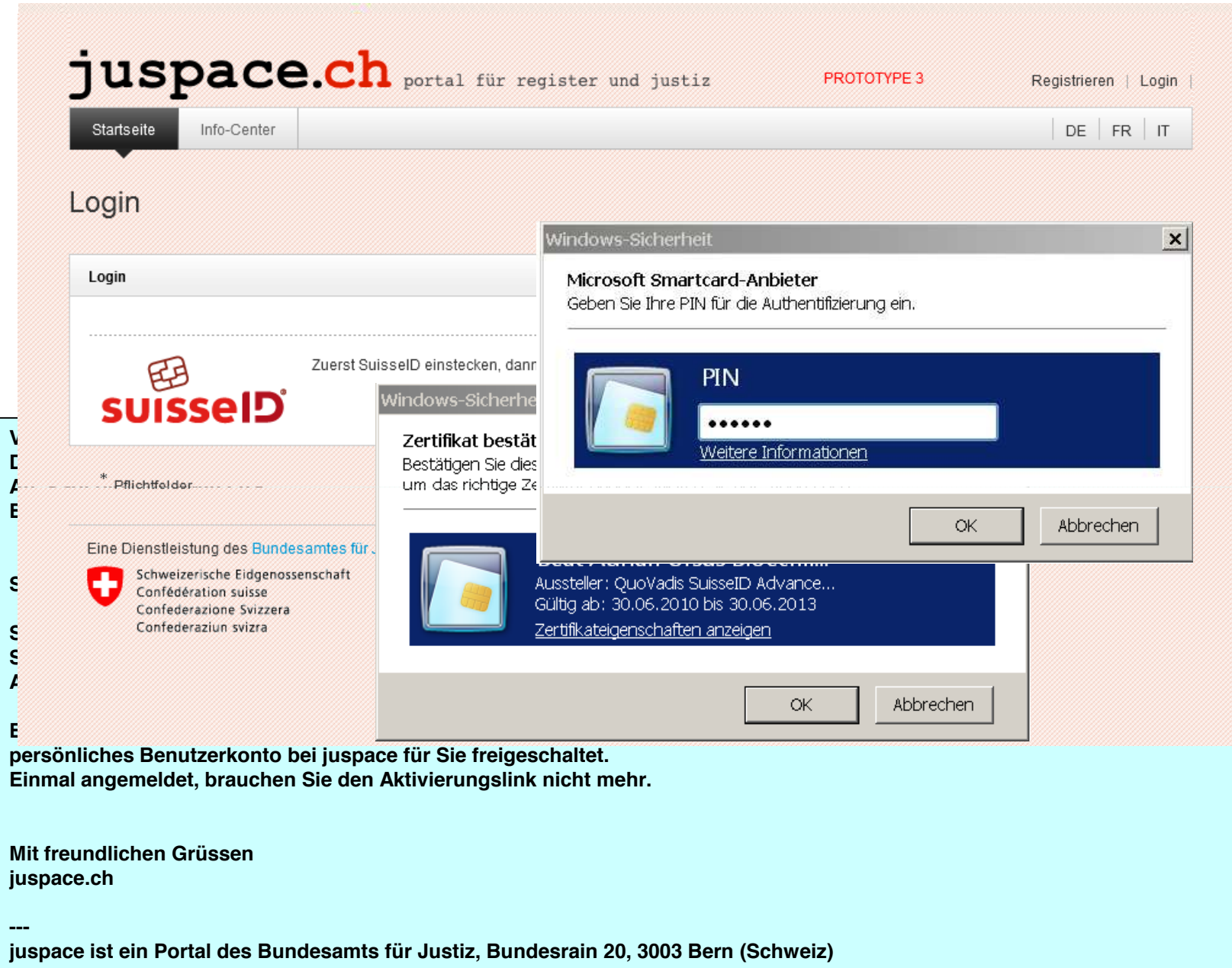

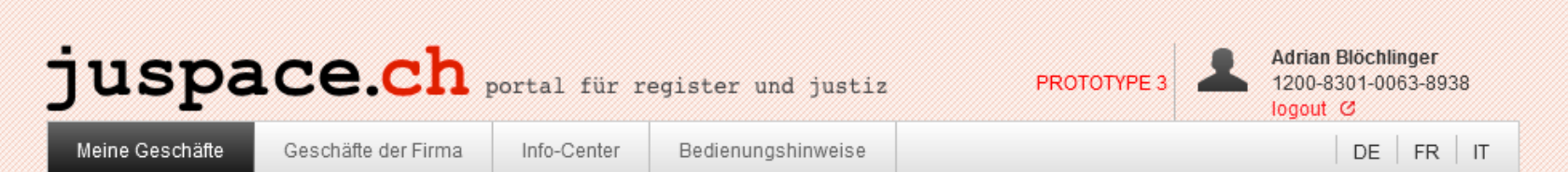

#### Daten / Konto löschen

Achtung: gelöschte Daten oder Konten können nicht wieder hergestellt werden! Daten löschen: Wenn Sie fortfahren werden die bisher erfassten Daten aller Anmeldungen gelöscht. Sie können Formulare nicht nochmals ausdrucken und auch keine weiteren, auf die bestehenden Daten basierenden Anmeldungen mehr erzeugen. Wollen Sie die Daten zu Ihrem Unternehmen unwiederbringlich löschen?  $*$   $\bullet$  Ja  $O$  Nein Daten und Konto löschen: Wenn Sie fortfahren, werden die bisher erfassten Daten aller Anmeldungen gelöscht. Falls Sie auf juspace.ch weitere Unternehmen gründen wollen, müsse Sie ein neues Konto eröffnen. Wollen Sie Ihr Konto und alle dazu gehörenden Daten unwiederbringlich löschen?  $*$   $\bullet$   $_{\text{Ja}}$  $O$  Nein \* Pflichtfelder Abbrechen löschen

Sie können den Prozess jederzeit unterbrechen und zu "Meine Anmeldungen" zurückkehren. Ihre bereits erfassten Daten bleiben gespeichert.

#### **Handelsregister Anmeldung in Entwicklung**

**6 Geschäfte/Sequenzen (alle mit Interaktion zum Zefix- und UIDWebService):**

- **1. Neueintrag (Unternehmensdaten und hinzufügen von Personen)**
- **2. Mutation von Unternehmensdaten**
- **3. Mutation von Personen**
- **4. Mutation von Unternehmensdaten und Personen**
- **5. Löschungen**
- **6. Bestellung von beglaubigten Registerauszügen (Papierform und digital)**

**Zyklus (Punkte 1 und 2 September 2012, Punkte 3 und 4 Ende 2012):**

- **1. Geschäft eröffnen und bearbeiten in mehreren Sitzungen (laufende Speicherung)**
- **2. Geschäft zum passenden Register transferieren (Eingabe) und Quittung im Workspace empfangen**
- **3. Laufende Rückmeldungen (Trackingmeldungen) vom Register im Workspace empfangen**
- **4. OK oder Reject-Mitteilung empfangen evtl. mit Aufforderung zur Korrektur / Nachlieferung von Dokumenten**

**Es werden primär Geschäftskopfdaten strukturiert erfasst, diese sollen in juspacech dann für die Steuerung von Hilfen und nach Übermittlung in der internen Handelsregisterapplikation zur Bearbeitungssteuerung dienen. Der Rest ist analog zum Briefkasten ein Upload von signierten Dokumenten.**

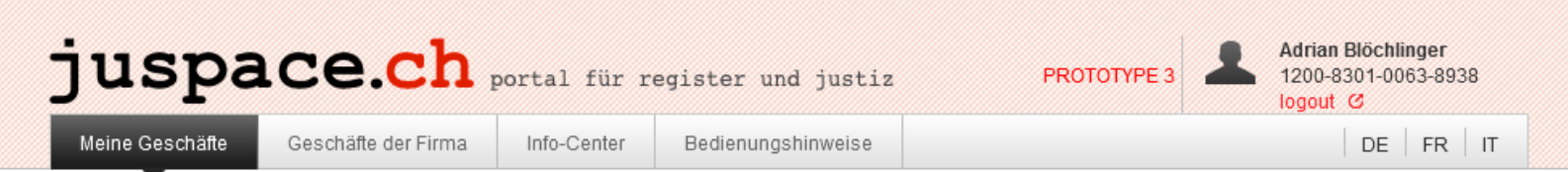

## Übersicht meiner Geschäfte

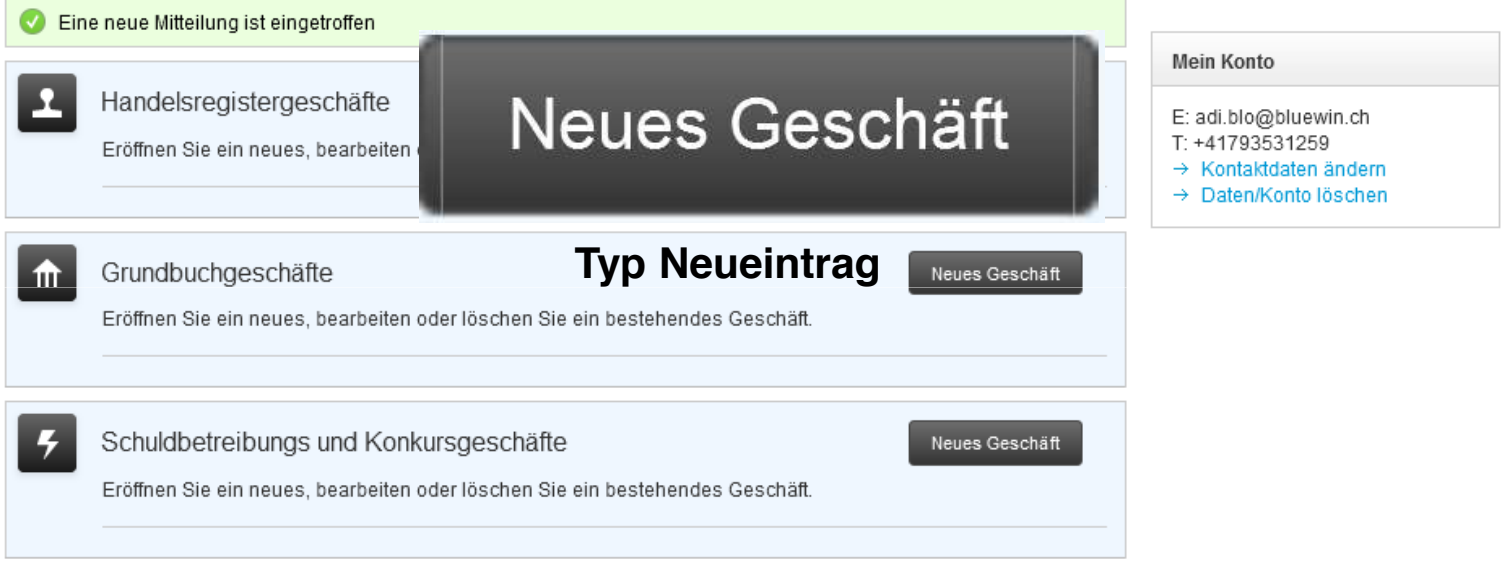

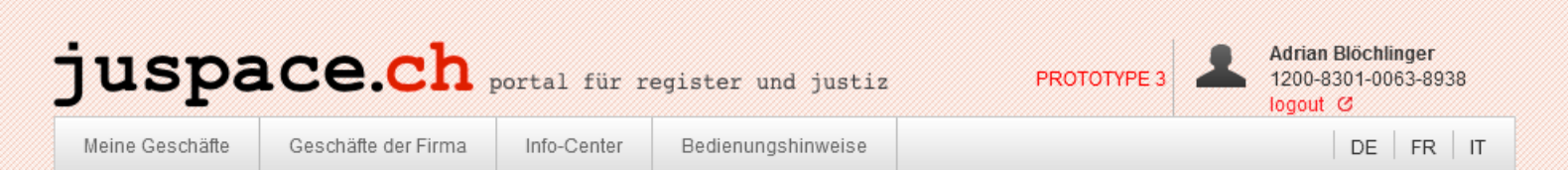

## Anmeldung Handelsregister

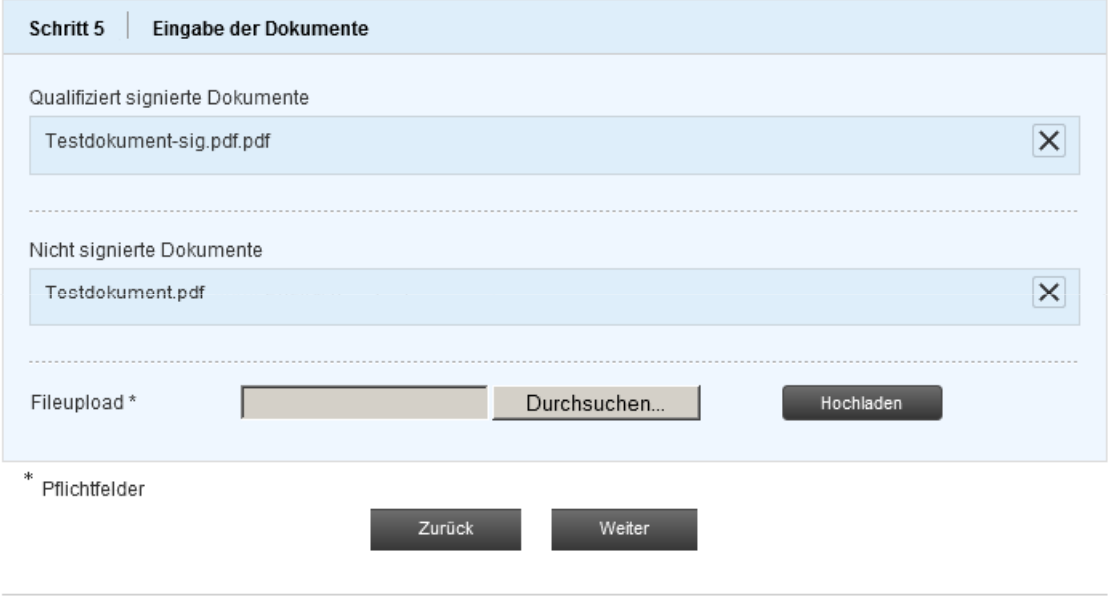

Sie können den Prozess jederzeit unterbrechen und zu "Meine Anmeldungen" zurückkehren. Ihre bereits erfassten Daten bleiben gespeichert.

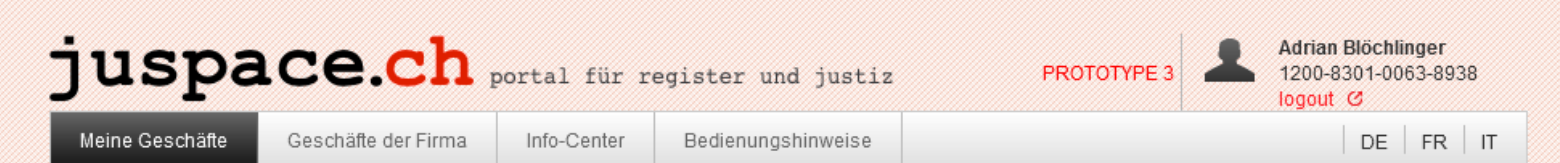

## Übersicht meiner Geschäfte

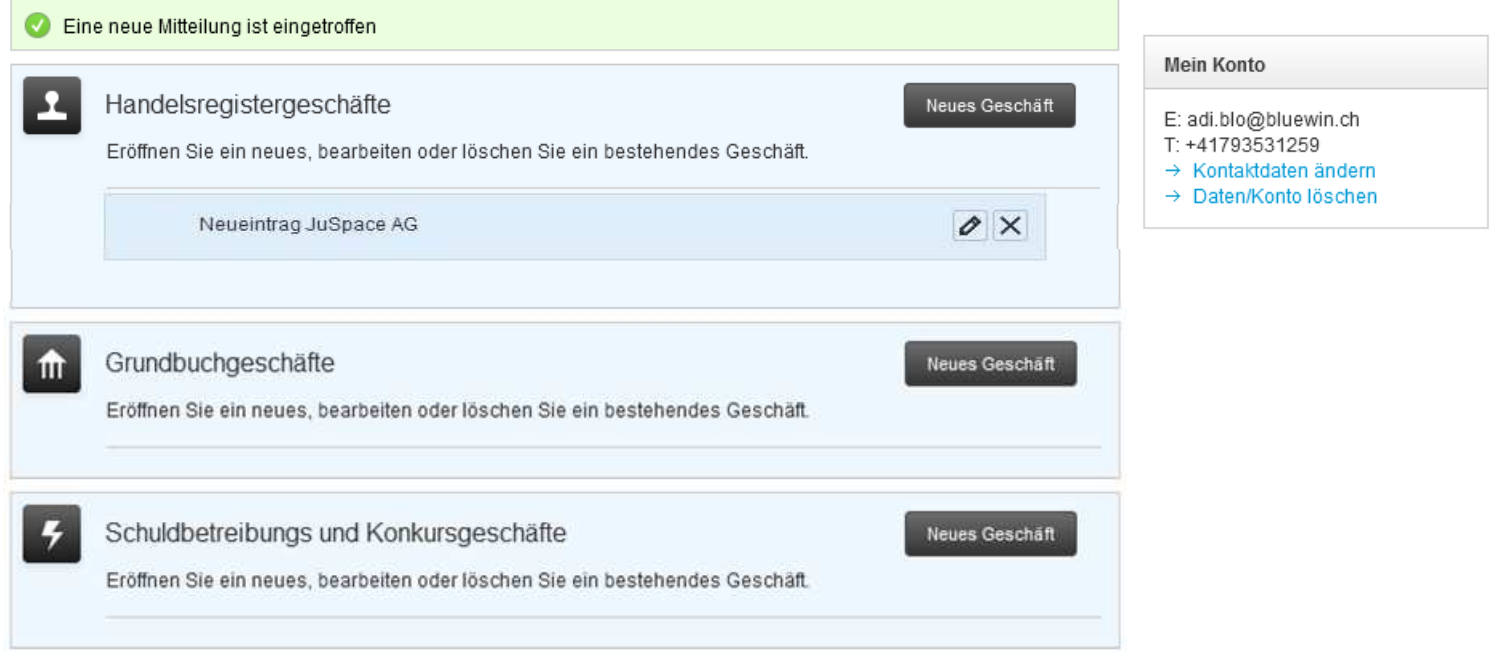

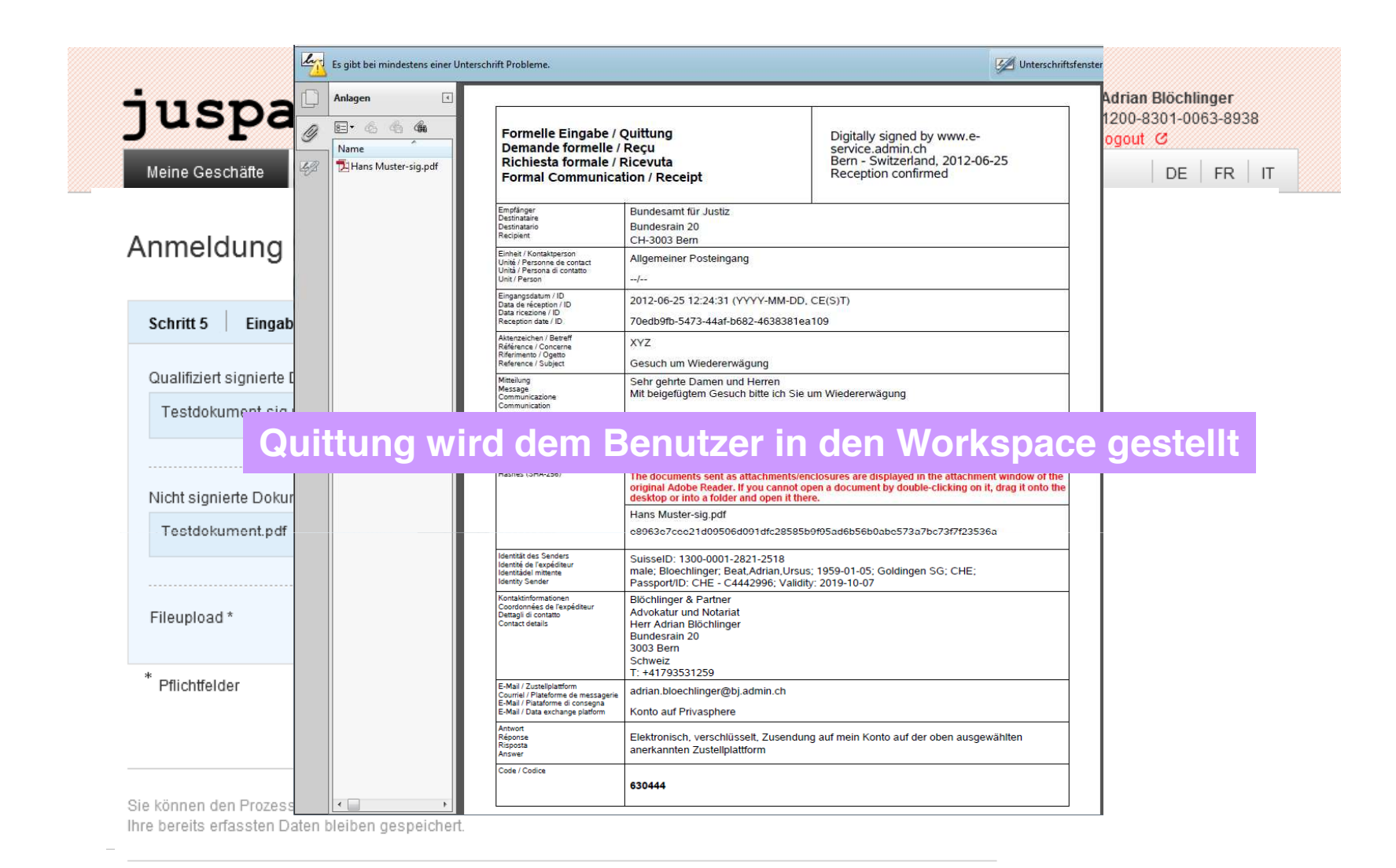

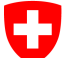

Eidgenössisches Justiz- und Polizeidepartement EJPD **Bundesamt für Justiz BJ** Fachbereich Rechtsinformatik

# **Vielen Dank fürs Zuhören !**

# **Fragen ?**